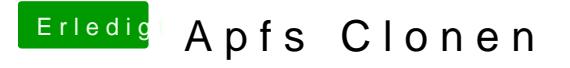

Beitrag von Amante81 vom 15. Oktober 2017, 13:11

[@sir\\_da](https://www.hackintosh-forum.de/index.php/User/44002-sir-daniel/)niel

mit welchem Programm hast du geklont?

Ich glaube hier kommen wir alle um den Erwerb des CCC 5.0 nicht herum!